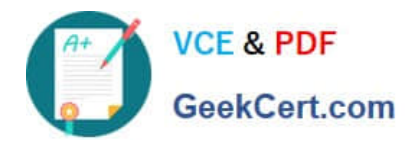

# **1Z0-1077-20Q&As**

Oracle Order Management Cloud Order to Cash 2020 Implementation **Essentials** 

## **Pass Oracle 1Z0-1077-20 Exam with 100% Guarantee**

Free Download Real Questions & Answers **PDF** and **VCE** file from:

**https://www.geekcert.com/1z0-1077-20.html**

### 100% Passing Guarantee 100% Money Back Assurance

Following Questions and Answers are all new published by Oracle Official Exam Center

**Colonization** Download After Purchase

- **@ 100% Money Back Guarantee**
- **63 365 Days Free Update**
- 800,000+ Satisfied Customers

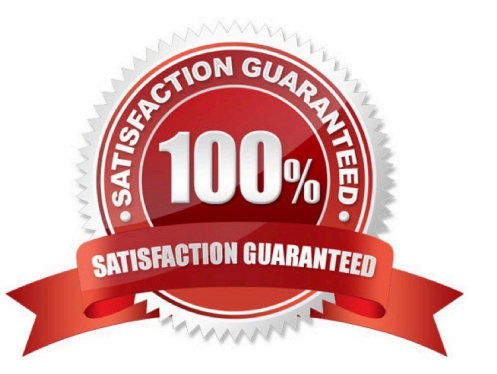

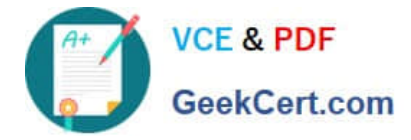

#### **QUESTION 1**

Which three statements are false in regard to integrating public Global Order Promising web services with external order capture and management systems? (Choose three.)

A. You can collect Sales Orders that are scheduled in external order management systems into Global Order Promising.

B. No steps are required to enable calling Global Order Promising by using public web services.

C. The services cannot be used to inquire about the availability of supply for a potential order before the order is created in Oracle Order Management.

D. Several steps are required to enable calling Global Order Promising by using public web services.

E. You cannot collect Sales Orders that are scheduled in external order management systems into Global Order Promising.

Correct Answer: ACD

#### **QUESTION 2**

Your customer would like automatic e-mail notifications to be sent for specific business events. On the Manage Business Event Trigger Points page, which business event trigger points can be used to enable email notifications?

- A. Order header status update and order attribute update
- B. Order header status update and hold
- C. Order attribute update and hold
- D. Change order compensation complete and hold
- E. Hold and split

Correct Answer: D

#### **QUESTION 3**

Your company has two business units: BU1 and BU2. Each has a warehouse associated with it: W1 and W2, respectively. W1 has transferred the required material to W2 along with an intercompany invoice. On receiving the material, W2 finds that the material has a defect, and decides to scrap it in its warehouse, which is more cost-effective than sending it back to W1. But BU2 wants a credit from BU1 against the invoice amount that is already paid to BU1 because the material was defective and not consumed.

What action would you need to take to address this business requirement?

A. Deselect the check box "Physical Material Return Required" in the Create Financial Orchestration Flow user interface under Financial Orchestration.

B. Perform Accounting only Return against the transfer order by using the Manage Returns user interface.

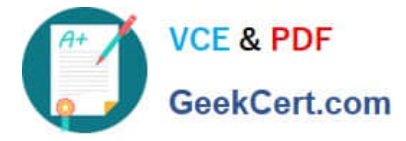

C. Perform a spreadsheet upload of the transfer order of type Accounting only Return from W2 to W1.

D. Create an accounting rule in the Create Documentation and Accounting Rule user interface under Financial Orchestration.

Correct Answer: B

Physical Material Return Required is available in manage returns and used for accounting only

#### **QUESTION 4**

What flow is depicted in the diagram below?

- A. Drop Ship
- B. Back-to-back
- C. Configure to order
- D. Consignment order
- E. Internal Transfer

Correct Answer: A

#### **QUESTION 5**

Your customer wants to prohibit updates to the "Subcontractor License No" field in a fulfillment line after a fulfillment line is closed. The "Subcontractor License No" field is a context-based extensible flexfield in the fulfillment line.

Identify the correct sequence of steps for setting up the preceding constraint.

A. Create a constraint entity > Enable the extensible flexfield > Create a validation rule set > Create a record set > Create a processing constraint.

B. Enable the extensible flexfield > Create a validation rule set > Create a record set > Create the processing constraint.

C. Enable the extensible flexfield > Create a record set > Create a validation rule set > Create the processing constraint.

D. Enable the extensible flexfield > Create a validation rule set > Create the processing constraint.

E. Create a constraint entity > Enable the extensible flexfield > Create a record set > Create a validation rule set > Create a processing constraint.

#### Correct Answer: D

Extensible flexfields are not available on the Attributes menu of the Record Sets tab. To constrain the changes that a user can make in an extensible flexfield, do the following work:

1.

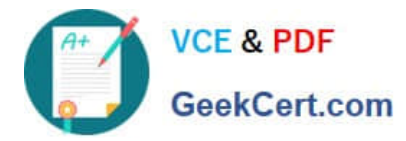

Enable the extensible flexfield.

2.

Create a validation rule set.

3.

Create a processing constraint.

[Latest 1Z0-1077-20 Dumps](https://www.geekcert.com/1z0-1077-20.html) [1Z0-1077-20 PDF Dumps](https://www.geekcert.com/1z0-1077-20.html) [1Z0-1077-20 Practice Test](https://www.geekcert.com/1z0-1077-20.html)